# Der optimale Schwimmring

Ingmar Rubin, Berlin

23. Juni 2002

Die Sommerbadesesaison 2002 hat gerade so richtig begonnen. Das Geschäft mit Schwimmringen und anderen Badespielzeug läuft auf Hochtouren. Die Firma Badespaß präsentiert zwei neue Schwimmringformen:

- der antisymmetrische Torus und
- die gedrehte Acht

Ein normaler Schwimmreifen besitzt die Form eines Kreistorus mit konstanter, kreisförmiger Querschnittsfläche. Seine Parameterdarstellung lautet :

$$
\vec{r_1}(u,v) = \begin{pmatrix} (R+r\cos v)\cos u \\ (R+r\cos v)\sin u \\ r\sin v \end{pmatrix}, \quad R > 2r
$$
 (1)

Beim antisymmetrischen Torus wird die Materialstärke über dem Umfang stetig verjüngt. Nach dem Aufpumpen besitzt die Querschnittsfläche ein Minimum und ein Maximum, welche sich diametral gegenüberliegen. Seine Oberfläche genügt der Parameterdarstellung :

$$
\vec{r_2}(u,v) = \begin{pmatrix} (R+r\cos v(2+\sin u))\cos u \\ (R+r\cos v(2+\sin u))\sin u \\ r\sin v(2+\sin u) \end{pmatrix}, \quad R > 2r
$$
 (2)

Die gedrehte Acht entsteht durch Rotation einer 8− Kurve (Lemniskate, siehe folgende Seite) um eine gedachte Achse. Während der Rotation dreht sich die 8 einmal um 180◦ . Der so entstande Schwimmring besitzt die Darstellung :

$$
\vec{r_3}(u,v) = \begin{pmatrix} (R+r(\cos\frac{u}{2}\sin v - \sin\frac{u}{2}\sin 2v))\cos u\\ (R+r(\cos\frac{u}{2}\sin v - \sin\frac{u}{2}\sin 2v))\sin u\\ r(\sin\frac{u}{2}\sin v + \cos\frac{u}{2}\sin 2v) \end{pmatrix}, \quad R > 2r \quad (3)
$$

Ein Schwimmring gelte als optimal, je größer sein Verhältnis von Volumen zur Oberfl¨ache ist. Untersuchen Sie welcher der Ringe am optimalsten gebaut ist und lösen Sie die folgenden Aufgaben :

- 1. Plotten Sie die drei Ringe mit einem Programm Ihrer Wahl für $R \geq 2r$
- 2. Berechnen Sie den Oberflächeninhalt und das Volumen für die drei Körper in Abhängigkeit von  $R$ ,  $r$ .
- 3. Welcher der Ringe besitzt das größte Verhältnis $V \div A$  ?

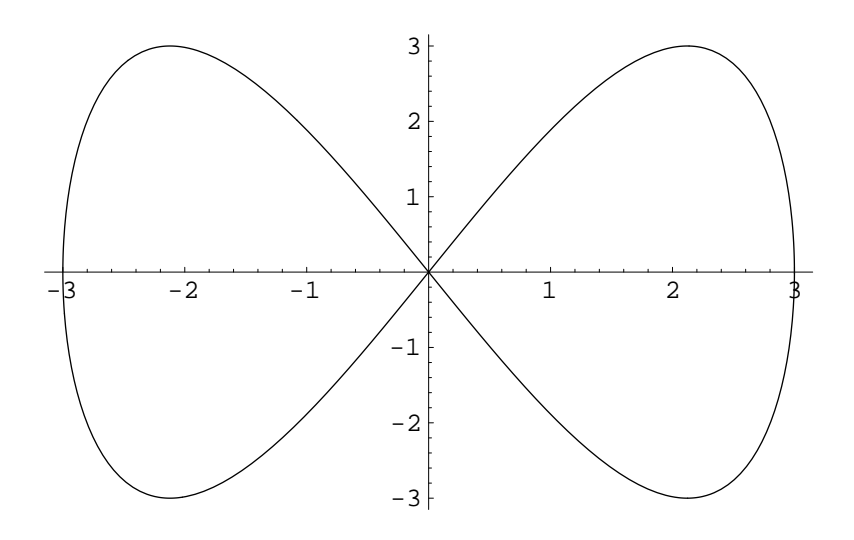

Abbildung 1: Acht-Kurve

Punktezahl=10

Hinweis: Ein sehr interessantes und einfach zu bedienendes Programm zur Darstellung dreidimensionaler Flächen ist Funky3D von Sven Hanke. Es steht zum kostenlosen Download im Internet unter:

http://www.informatik.hu-berlin.de/~hanke/start.htm

# Graphische Darstellung für  $\vec{r_1}$

Für die Lösung der Aufgabe wurde das Computer-Algebra-Programm Mathematica benutzt. Im ersten Schritt wird der Parametervector  $\vec{r_1}$  in Abhängigkeit der veränderlichen Koordinaten  $u, v$  definiert :

```
r1[R, r][u_-, v_-]: = \{(R + r \cos[v]) \cos[u],(R + r \cos[v]) \sin[u],r Sin[v]}
```
Mit dem Kommando ParametricPlot3D lassen sich zweiparametrige Flächen plotten. Um den gesamten Torus zeichnen zu lassen, muß u, v das Intervall von  $0 \ldots 2 \pi$  durchlaufen :

graphik1=ParametricPlot3D[r1[10,3][u, v]],{u,0,2 Pi},{v,0,2 Pi}]

Wer die Graphik als Postscriptfile exportieren möchte benutzt den Befehl :

Display["torus1.eps",graphik1,"EPS"]

In einem Latex-Dokument kann das Graphikfile dann in einer Picture-Umgebung eingebettet werden :

```
\vspace{0.2cm}
\begin{figure}[htbp]
\centering \leavevmode
   \epsfbox{torus1.eps}
\caption{Kreistorus mit den Radien $R=10$ und $r=3$ }
\end{figure}
```
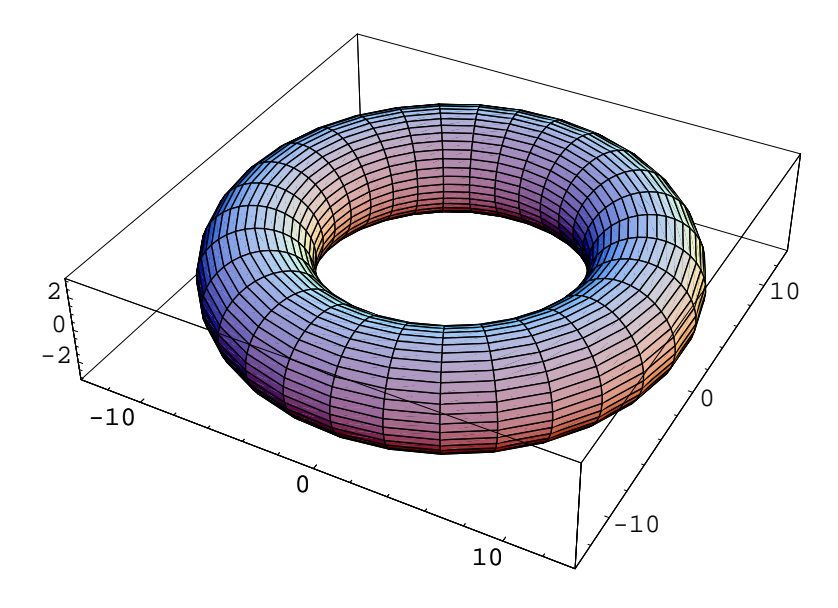

Abbildung 2: Kreistorus mit den Radien  $R = 10$  und  $r = 3$ 

### Berechnung von Oberfläche und Volumen für Torus  $r_1$

#### Guldinsche Regel für die Mantelfläche eines Rotationskörpers

Die Mantelfläche ist gleich dem Produkt aus der Länge des erzeugenden Kurvenstückes und dem Weg seines Schwerpunktes

Beim symmetrischen Torus ist die erzeugende Kurve ein Kreisring mit dem Umfang  $u = 2\pi r$ . Der Schwerpunkt vom Kreisring ist der Kreismittelpunkt. Die Länge der Schwerpunktlinie folgt aus dem Kreisumfang  $U = 2 \pi R$ . Die Oberfläche des Torus berechnet sich damit zu:

$$
A_1 = u \cdot U = 4\pi^2 r R \tag{4}
$$

#### Guldinsche Regel für das Volumen eines Rotatiosnskörpers

Das ebene Flächenstück A rotiere um eine in der gleichen Ebene liegende Gerade g. Das Volumen des entstehenden Rotationskörpers ist größengleich dem Produkt aus Flächeninhalt A und der Länge des Weges des Schwerpunktes der Fläche

Aus der Guldinschen Regel folgt das Volumen vom Kreistorus :

$$
A_{kreis} = \pi r^2, \quad L_{Schwerpunkt} = 2 \pi R \quad \rightarrow \quad V_1 = 2 \pi^2 r^2 R \tag{5}
$$

# Graphische Darstellung für  $\vec{r}_2$

Befehlsfolge zum Plotten des antisymmetrischen Schwimmringes  $\vec{r}_2$  in Mathematica:

 $r2[R, r][u_-, v_-]: = \{(R + r \cos[v] (2 + Sin[u])) \cos[u],$  $(R + r \cos[v]$   $(2 + \sin[u])$ )  $\sin[u]$ ,  $r \sin[v]$   $(2 + \sin[u])$  }  $graphik2 = ParametricPlot3D[r2[20, 4][u, v]],$ {u, Pi/3, 3 Pi/2}, {v, 0, 2 Pi}] Display["torus2.eps", graphik2, "EPS"]

Um ein besseres Verständnis für den Querschnittsverlauf zu erhalten, wurde der Parameter u nicht über das gesamte Intervall  $0 \dots 2 \pi$  variiert. Der Torus schließt sich damit nicht vollständig (Abbildung 3).

4

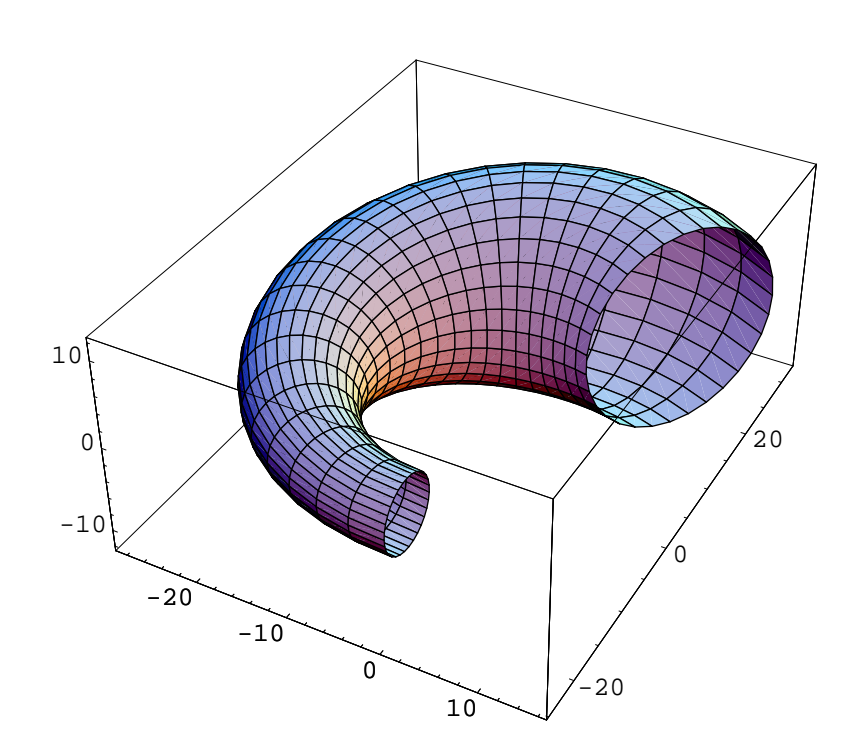

Abbildung 3: Der antisymmetrische Torus mit den Radien  $R=20$ und $r=4$ 

# Berechnung von Oberfläche und Volumen für Torus  $r_2$

Wie benutzen wieder die Guldinschen Regeln, müssen aber diesmal die stetige Veränderung von Kreisringumfang und Fläche berücksichtigen ! Der Radius  $r_k$ (Torusquerschnitt) ist vom Parameter  $u$  abhängig - siehe auch die Parameterdarstellung von  $\vec{r_2}$ :

$$
r_k(u) = r(2 + \sin u) \quad \to \quad u_k(u) = 2 \pi r (2 + \sin u) \tag{6}
$$

Der Schwerpunkt der veränderlichen Kreisfläche bleibt konstant im Kreismittelpunkt. Die Oberfläche folgt dann aus:

$$
A_2 = 2 \pi R r \int_{u=0}^{2\pi} (2 + \sin u) \cdot du = 8 \pi^2 r R
$$
 (7)

Ebenso müssen wir bei der Volumenberchnung über die veränderliche Querschnittsfläche  $A_k(u)$  integrieren :

$$
r_k(u) = r(2 + \sin u) \quad \to \quad A_k(u) = \pi r^2 (2 + \sin u)^2 \tag{8}
$$

$$
V_2 = \pi r^2 R \int_{u=0}^{2\pi} (2 + \sin u)^2 \cdot du = 9 \pi^2 r^2 R
$$
 (9)

5

### Graphische Darstellung für  $\vec{r}_3$

Befehlsfolge zum Plotten der verdrehten Acht in Mathematica:

```
r3[R, r][u_-, v_-]:=(R + r (Cos[u/2] Sin[v] - Sin[u/2] Sin[2 v])) Cos[u](R + r (Cos[u/2] Sin[v] - Sin[u/2] Sin[2 v])) Sin[u]r (Sin[u/2] Sin[v] + Cos[u/2] Sin[2 v])
graphik3 = ParametricPlot3D[r3[2, 1][u, v]],
                            {u, Pi/3, 3 Pi/2},
                            {v, 0, 2 Pi}]
Display["torus3.eps", graphik2, "EPS"]
```
Wie im vorangegangen Bild lassen wir u nicht das gesamte Intervall  $0 \dots 2 \pi$ duchlaufen und erhalten so einen Einblick in den 8− förmigen Querschnit des Torus.

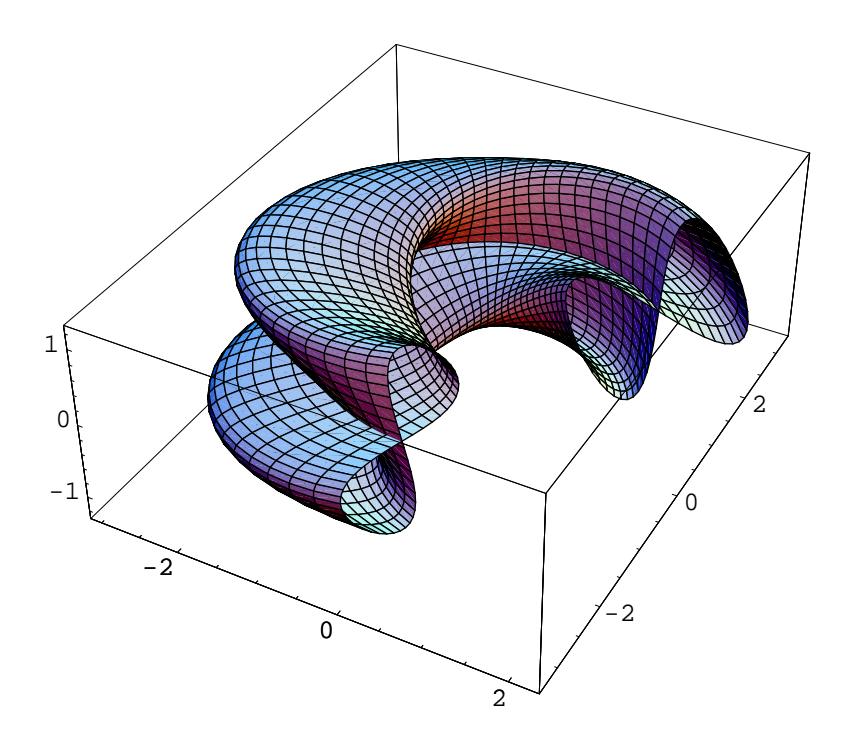

Abbildung 4: Die gedrehte Acht mit den Radien  $R = 2, r = 1$ 

#### Berechnung von Oberfläche und Volumen für Torus  $r_3$

Auch in diesem Beispiel können wir von den Guldinschen Regeln Gebrauch machen. Die 8-Kurve ändert während der Rotation nicht ihre Form. Der Flächenschwerpunkt bleibt konstant im Koordinatenurspung (siehe Abbildung 1). Wir

6

greifen uns einen Querschnitt aus dem Torus heraus, z.B. für  $u = 0$ . Die erzeugende 8-Kurve besitzt dann die Parameterdarstellung :

$$
x(v) = r\sin v, \quad y(v) = r\sin 2v \tag{10}
$$

Von dieser Kurve müssen wir nun die Länge und den eingschlossenen Flächeninhalt ermitteln. Die Kurvenlänge berechnen wir aus dem Bogendifferential  $ds$ :

$$
ds = \sqrt{\left(\frac{dx}{dv}\right)^2 + \left(\frac{dy}{dv}\right)^2} \tag{11}
$$

$$
\frac{dx}{dv} = r \cos v, \quad \frac{dy}{dv} = r \, 2 \cos 2v, \quad ds = r \sqrt{(\cos v)^2 + 4(\cos 2v)^2} \tag{12}
$$

Das Integral über ds gestattet keine geschlossene Integration (Elliptisches Integral), weshalb wir eine numerische Näherung verwenden.

$$
L = r \int_{v=0}^{2\pi} \sqrt{(\cos v)^2 + 4(\cos 2v)^2} dv \approx 9.42943 r
$$
 (13)

Die Oberfläche ergibt sich aus dem Produkt  $L \cdot U$  mit  $U = 2 \pi R$ :

$$
A_3 = 2 \pi \, 9.42943 \, R \, r \tag{14}
$$

Das Volumen folgt aus der Rotation der 8-Fläche um eine gedachte Rotationsachse, wobei der Abstand zwischen Flächenschwerpunkt und Rotaionsachse gleich  $R$  beträgt. Der Flächeninhlt der 8-Kurve wird mit der Leibnizschen Sektorenformel berechnet:

$$
A_8 = \int_{v=0}^{\pi} (\dot{x}y - x\dot{y}) dv = r^2 \int_{v=0}^{\pi} (2\cos v \sin v - \cos v \sin 2v) dv = \frac{8}{3}r^2
$$
 (15)

Das Volumen folgt aus der zweiten Guldinschen Regel zu:

$$
V_3 = 2 \pi R A_8 = \frac{16 \pi R r^2}{3} \tag{16}
$$

#### Vergleich der Verhältnisse  $V \div A$

Abschließend wollen wir die Verhältnisse von Volumen zur Oberfläche für die drei Tori vergleichen :

$$
\vec{r_1} : \quad \frac{V_1}{A_1} = \frac{2\pi^2 r^2 R}{4\pi^2 r R} = \frac{1}{2} \cdot r \tag{17}
$$

$$
\vec{r_2} : \quad \frac{V_2}{A_2} = \frac{9\pi^2 r^2 R}{8\pi^2 r R} = \frac{9}{8} \cdot r \tag{18}
$$

$$
\vec{r_3}: \quad \frac{V_3}{A_3} = \frac{16 \,\pi \, R \, r^2}{6 \,\pi \, 9.42943 \, R \, r} = \frac{8}{3 \cdot 9.42943} \cdot r \tag{19}
$$

Der antisymmetrische Schwimmring besitzt das größte Verhältnis zwischen Volumen und Oberfläche.